# **marturion Documentation**

*Release 0.2*

**Eldarion**

July 31, 2014

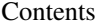

## [1 Development](#page-6-0) 3 [1.1 Contents](#page-6-1) . . . . . . . . . . . . . . . . . . . . . . . . . . . . . . . . . . . . . . . . . . . . . . . . . 3

A simple testimonials app for your Django site.

## **Development**

<span id="page-6-0"></span>The source repository can be found at <https://github.com/eldarion/marturion>

# <span id="page-6-1"></span>**1.1 Contents**

## **1.1.1 Installation**

• To install agon\_ratings:

```
pip install marturion
```
• Add marturion to your INSTALLED\_APPS setting:

```
INSTALLED_APPS = (
    # other apps
    "marturion",
)
```
## **1.1.2 Usage**

Using *marturion* is fairly straight forward. You consume quotes through the use of two different template tags. One that returns a queryset of all testimonials and one that returns a randomized queryset:

```
{% load marturion_tags %}
{% random_testimonials <number> as quotes %}
or:
{% load marturion_tags %}
{% testimonials <number> as quotes %}
```
If you just want a single random testimonial you can use:

{% random\_testimonial as quote %}

To input quotes, you simply add them through the Django admin.

# **1.1.3 ChangeLog**

## **0.2**

- Fixed documenation bug
- Added a template tag for fetching a single random quote

## **0.1.4**

• Fixed bug introduction with last bug fix.

## **0.1.3**

• Fix bug where the random query select would make it hard to use queryset in a template using index accessors.

## **0.1.2**

• Fixed a typo in the model name

## **0.1**

• initial release